# **pseud Documentation**

*Release 0.1.1dev*

**nicolas.delaby@ezeep.com**

**Apr 17, 2018**

# **Contents**

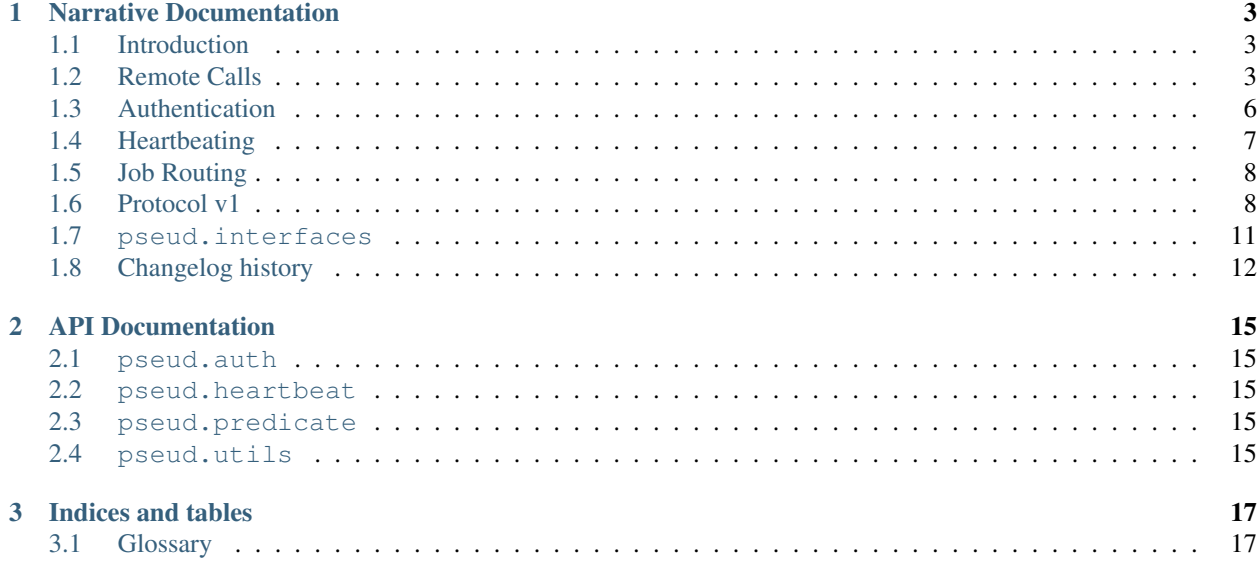

Initialize an RPC peer playing as a server

```
# The server
from pseud import Server
server = Server('service')
server.bind('tcp://127.0.0.1:5555')
@server.register_rpc
def hello(name):
   return 'Hello {0}'.format(name)
await server.start() # this would block within its own io_loop
```
Prepare a client

```
from pseud import Client
client = Client('service')
client.connect('tcp://127.0.0.1:5555')
```
then make a remote procedure call (rpc)

```
# Assume we are inside a coroutine
async with client:
    response = await client.hello('Charly')
    assert response == 'Hello Charly'
```
# CHAPTER<sup>1</sup>

## Narrative Documentation

## <span id="page-6-1"></span><span id="page-6-0"></span>**1.1 Introduction**

There are already plenty RPC libraries for Python. Many of them mature, tested and with an active community behind. So why build yet another one?

We discovered that most of those libraries make the assumption that they're running within a trusted network; that a client/server architecture means clients connect and consume resources exposed by the server and not vice versa.

RESTful APIs are great to consume them in the browser or in a simple client/server architecture. Once you add more distributed components and services to the game, running on potentially hostile networks, the common HTTP/RESTful design pattern becomes less practical. With *pseud* we can get over these limitations by providing secure, fault-tolerant, RPC style communication built for fast and easy machine to machine communication.

*pseud* is based on the amazing [ØMQ](http://zeromq.org/) library and [pyzmq](https://github.com/zeromq/pyzmq) . It provides a convenient and pythonic API to hide some of the library's complexity and provides boilerplate code to save your time and headaches.

Also thanks to the [ZCA,](http://docs.zope.org/zope.component/) *pseud* comes with a pluggable architecture that allows easy integration within your existing stack. It is usable within any web application (Django, Flask, aiohttp, sanic, Pyramid, Tornado, ...).

## <span id="page-6-2"></span>**1.2 Remote Calls**

To perform remote procedure calls you just need to connect two peers, and then, on your local peer instance, call a registered function with the right parameters. You will then receive the return value of the remotely executed function.

```
# server.py
import string
import pseud
from pseud.utils import register_rpc
server = pseud.Server('remote')
```

```
server.bind('tcp://127.0.0.1:5555')
# register locally for this server only
server.register_rpc(string.lower)
# register globally for all rpc instances
register_rpc(string.upper)
```

```
await server.start()
```

```
# client.py
import pseud
client = pseud.Client('remote')
client.connect('tcp://127.0.0.1:5555')
res1 = await client.lower('ABC')
res2 = await client.upper('def')
assert res1 == 'abc'
assert res2 == 'DEF'
```
### **1.2.1 Registration**

Registration is a necessary step to control what callable you want to expose for remote peers.

#### **Global**

The *register\_rpc* decorator from pseud.utils module must be used to register a callable for all workers of the current process.

```
from pseud.utils import regsiter_rpc
@register_rpc
def call_me():
    return 'Done'
```
#### **Local**

An RPC instance exposes its own *register\_rpc* function, which is used to register a callable only for that same RPC instance.

```
def call_me():
   return 'Done'
server.register_rpc(call_me)
```
You can also instantiate a registry and give it to pseud.utils.register\_rpc, and pass it as an init parameter in the RPC. It is more convenient to use register\_rpc as a decorator

```
import pseud
from pseud.utils import register_rpc, create_local_registry
registry = create_local_registry('worker')
@register_rpc(registry=registry)
def call_me():
   return 'Done'
server = pseud.Server('worker', registry=registry)
```
#### **Name it !**

You can also decide to provide your own name (dotted name) to the callable

```
from pseud.utils import regsiter_rpc
@register_rpc('this.is.a.name')
def call_me():
     return 'Done'
```
client.this.**is**.a.name().get() == 'Done'

#### **Server wants to make the client do work**

In order to let the server send jobs to its connected clients, the caller should know the identity of the specified client beforehand. By default all clients are anonymous for the server. This is why it is necessary to rely on your own security\_plugin to perform the authentication.

The most simple authentication that you can use is plain for the client, by passing user\_id and password arguments to the constructor. Then on the server side trusted\_peer will just trust that given user\_id will identify the peer, and ignore the password.

Given a client whose identity is 'client1', with a registered function named addition, the following statement may be used to send work from the server to the client:

```
# server.py
server = Server('service', security_plugin='trusted_peer')
server.bind('tcp://127.0.0.1:5555')
await server.start()
```

```
# client.py
client = Client('service',
                security_plugin='plain',
                 user_id='client1',
                 password='')
client.connect('tcp://127.0.0.1:5555')
@client.register_rpc
def addition(a, b):
   return a + b
await client.hello('Me') # perform a first call to register itself
```
Note: The client needs to perform at least one call to the server to register itself. Otherwise the server won't know a client is connected to it. On real condition the heartbeat backend will take care of it. So you do not have to worry about it.

```
# server.py
result = await server.send_to('client1').addition(2, 4)
assert result == 6
```
Note: the client 1 string is the user\_id provided by the client.

## <span id="page-9-0"></span>**1.3 Authentication**

pseud allows you to build your own Authentication Backend. Your implementation must conform to its Interface defined in pseud.interfaces.IAuthenticationBackend

Also all your plugin must [adapts](http://zopecomponent.readthedocs.io/en/latest/api/adapter.html#zope.component.adapts) pseud.interfaces.IClient or pseud.interfaces.IServer and being registered thanks to pseud.utils.register\_auth\_backend() decorator.

Implementing your own authentication backend can be used to support CURVE encryption. And also for more advanced use-case with external ID provider. That is your favorite web-framework or simple PAM, you name it.

You can start with the following snippet

```
@register_auth_backend
@zope.interface.implementer(IAuthenticationBackend)
@zope.component.adapter(IClient)
class MyAuthenticationBackend(object):
    "''"''"''"This implementation implements
    IAuthenticationBackend and adapts IClient
    """
   name = 'my_auth_backend'
    def __init__(self, rpc):
        self.rpc = rpc
    def stop(self):
        pass
    def configure(self):
        pass
    def handle_hello(self, *args):
        pass
    def handle_authenticated(self, message):
        pass
    def is_authenticated(self, user_id):
        return True
```

```
def save_last_work(self, message):
   pass
def get_predicate_arguments(self, user_id):
    return {}
```
In this example the name *'my\_auth\_backend'* will be used when instanciating your RPC endpoint.

```
client = pseud.Client('remote',
                      security_plugin='my_auth_backend')
```
Read *[Protocol v1](#page-11-1)* for more explanation. Also in pseud.auth you will find examples that are used in tests.

## <span id="page-10-0"></span>**1.4 Heartbeating**

pseud allows you to build your own Heartbeat Backend. Your implementation must conform to its Interface defined in pseud.interfaces.IHeartbeatBackend

Also all your plugin must [adapts](http://zopecomponent.readthedocs.io/en/latest/api/adapter.html#zope.component.adapts) pseud.interfaces.IClient or pseud.interfaces.IServer and being registered thanks to pseud.utils.register\_heartbeat\_backend() decorator.

Heartbeat backends aim to define your the policy you need regarding exclusion of disconnected peer, e.g.. after 3 heartbeat missed, you can decide to exclude peer from list of known connected peers.

Also, very important, thanks to heartbeat backends you can maintain an accurate list of currently connected clients and their ids. It is up to you to decide to store this list in memory (simple dict), or to use redis if you think the number of peers will be huge.

You can start with the following snippet

```
@register_heartbeat_backend
@zope.interface.implementer(IHeartbeatBackend)
@zope.component.adapter(IClient)
class MyHeartbeatBackend(object):
    name = 'my_heartbeat_backend'
    def __init__(self, rpc):
        self.rpc = rpc
    def handle_heartbeat(self, user_id, routing_id):
        pass
    async def handle_timeout(self, user_id, routing_id):
        pass
    def configure(self):
        pass
    def stop(self):
        pass
```
In this example the name *'my\_heartbeat\_backend'* will be used when instanciating your RPC endpoint.

```
client = pseud.Client('remote',
                      heartbeat plugin='my heartbeat backend')
```
Read *[Protocol v1](#page-11-1)* for more explanation. Also in pseud.heartbeat you will find examples that are used in tests.

## <span id="page-11-0"></span>**1.5 Job Routing**

### **1.5.1 Predicates**

During registration, user can associate a domain to the callable. Each domain will be linked to a specific Predicate with its own Policy. By default all rpc-callable are registered within *default* domain, that allow all callable to be called. In case of rejection, pseud.interfaces.ServiceNotFoundError exception will be raised.

You can of course define your own predicate and register some callable under restricted domain for instance.

```
@register_rpc(name='try_to_call_me')
def callme(*args, **kw):
    return 'small power'
@register_rpc(name='try_to_call_me',
              domain='restricted')
def callme_admin(*args, **kw):
    return 'great power'
```
In this example we have 2 callable registered with same name but with different domain. Assuming we a have a Authentication Backend that is able to return a user instance and from this user instance we can know if he is admin. then we can assume the following behaviour

```
# anonymous user
await client.try_to_callme() == 'small power'
```
Then with user with admin rights

```
# user admin
await client.try to callme() == 'great power'
```
From this behaviour we can perform routing based on user permissions.

## <span id="page-11-1"></span>**1.6 Protocol v1**

pseud uses to transport its messages ØMQ with ROUTER sockets. the structure of every frames follow this specification.

ENVELOPE + PSEUD MESSAGE

#### **1.6.1 ENVELOPE**

The envelope belongs to ømq typology to route messages to right recipient. the are separated from pseud message with empty delimiter ''. Basically the envelope will be

['peer\_identity', '']

## **1.6.2 PSEUD MESSAGE**

FRAME 0: *[VERSION](#page-20-2)* of current protocol

utf-8 string 'v1'

FRAME 1: message uuid

bytes uuid4 **or** empty string **for** hearbeat messages

FRAME 2: message type

byte

#### FRAME 3: body

```
WORK, OK, ERROR and HELLO expect msgpack.
AUTHENTICATED, UNAUTHORIZED and HEARTBEAT expect utf-8 strings.
```
## **1.6.3 MESSAGE TYPES**

#### **WORK**

'**\x03**'

#### the body content is a tuple of 3 items

- 1. dotted name of the rpc-callable
- 2. tuple of positional arguments
- 3. dict of keyword arguments

#### **OK**

'**\x01**'

#### **ERROR**

'**\x10**'

#### the body content is a tuple of 3 items

- 1. string of Exception class name e.g. 'AttributeError'
- 2. message of the exception
- 3. Remote traceback

#### **UNAUTHORIZED**

#### '**\x11**'

#### **HELLO**

#### '**\x02**'

#### the body content is a tuple of 2 items

- 1. login
- 2. password

#### **AUTHENTICATED**

'**\x04**'

#### **HEARTBEAT**

'**\x06**'

## **1.6.4 COMMUNICATION**

1. client sends work to server and receive successful answer.

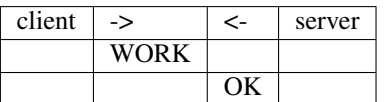

2. client sends work to server and receive an error.

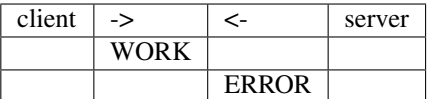

3. server sends work to client and receive successful answer.

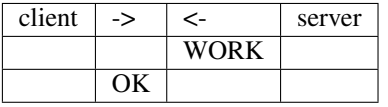

4. client sends an heartbeat

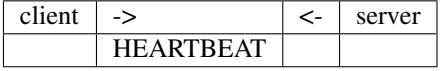

5. server sends an heartbeat

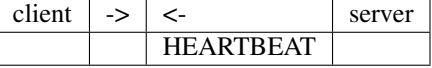

6. client send a job and server requires authentication

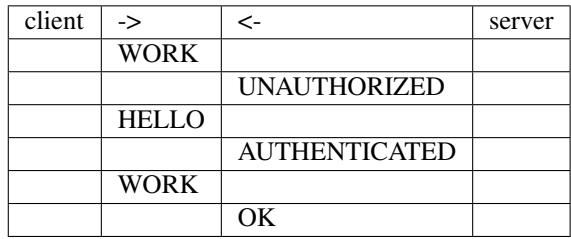

7. client send a job and server requires authentication but fails

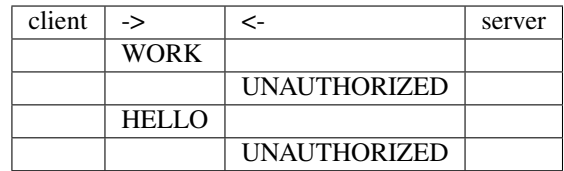

## <span id="page-14-0"></span>**1.7 pseud.interfaces**

## **1.7.1 RPC-Related Interfaces**

## **1.7.2 Plugins-Related Interfaces**

## **1.7.3 Constants**

WORK OK ERROR HELLO UNAUTHORIZED AUTHENTICATED

HEARTBEAT

## **1.7.4 Exceptions**

## <span id="page-15-0"></span>**1.8 Changelog history**

## **1.8.1 1.0.0 - Not Yet Released**

## **1.8.2 1.0.0-a1 - 2017/04/09**

#### **Features**

- Add reliable authentication (thx to zmq\_msg\_gets()) We can now reliably know who is sending messages, this feature is required with an authentication backend that use the zap handler. Just PLAIN, and CURVE can do the job.
- Add support for async context manager interface:
- rely on PROBE\_ROUTER socket option to let clients register themselves (instead of relying on heartbeat backend).

```
async with server:
    # do something
    ...
# socket is closed
```
## **1.8.3 Breaking Changes**

- Only python 3.6+ is supported
- Only asyncio is supported (tornado and gevent are dropped)

Note: This break backward compatibility. Interfaces are renewed and internal API is modified. It is not longer possible to hardcode socket's routing\_id for clients.

Note: pseud requires at least pyzmq  $14.4.0 +$  libzmq-4.1.0 with zmq\_msq\_qets()

#### **Bug Fixes**

• RPCCallable from local registry receive better priority if two registered RPCs share the same name.

## **1.8.4 0.0.5 - 2014/08/27**

• Add python3.4 support for Tornado backend

#### **1.8.5 0.0.4 - 2014/03/25**

#### **1.8.6 0.0.3 - 2014/02/24**

• Add support of Aysnc RPC callables for Tornado

• Add support of datetime (tz aware) serializations by msgpack

## **1.8.7 0.0.2 - 2014/02/13**

## **1.8.8 0.0.1 - 2014/01/27**

• Scaffolding of the lib

# CHAPTER 2

# API Documentation

- <span id="page-18-1"></span><span id="page-18-0"></span>**2.1 pseud.auth**
- <span id="page-18-2"></span>**2.2 pseud.heartbeat**
- <span id="page-18-3"></span>**2.3 pseud.predicate**
- <span id="page-18-4"></span>**2.4 pseud.utils**

# CHAPTER 3

## Indices and tables

- <span id="page-20-3"></span><span id="page-20-0"></span>• *[Glossary](#page-20-1)*
- genindex
- modindex
- search

# <span id="page-20-1"></span>**3.1 Glossary**

AUTHENTICATED Status member of pseud protocol

domain Apply to predicates for job routing

UNAUTHORIZED Status member of pseud protocol

<span id="page-20-2"></span>VERSION Versions of protocol. Useful to keep backward compatibility in case of evolution of the protocol.

# Index

A AUTHENTICATED, [17](#page-20-3) D domain, [17](#page-20-3)  $\cup$ UNAUTHORIZED, [17](#page-20-3) V VERSION, [17](#page-20-3)